# Capítulo 5: A camada de enlace

#### Objetivos do capítulo:

- entender os princípios por trás dos serviços da camada de enlace de dados:
	- Compartilhamento de um canal de broadcast: acesso múltiplo
	- O endereçamento da camada de enlace
- instanciação e implementação de várias tecnologias da camada de enlace

## Camada de enlace

- 5.1 Introdução e serviços
- 5.2 Detecção e correção de erros
- 5.3 Protocolos de acesso múltiplo
- 5.4 Endereçamento na camada de enlace
- 5.5 Ethernet
- 5.6 Comutadores de camada de enlace
- 5.7 PPP
- 5.8 Virtualização de enlace: MPLS
- 5.9 Um dia na vida de uma solicitação de página Web

#### Camada de enlace: introdução

#### Alguma terminologia:

- hospedeiros e roteadores são **nós**
- canais de comunicação que se conectam a nós adjacentes pelo caminho de comunicação são **enlaces**
	- $\circ$  enlaces com fio
	- $\circ$  enlaces sem fio
- pacote na camada-2 é um **quadro,** encapsula datagrama

**Camada de enlace de dados** tem a responsabilidade de transferir um datagrama de um nó ao nó adjacente por um enlace e de controlar o compartilhamento de um canal de broadcast.

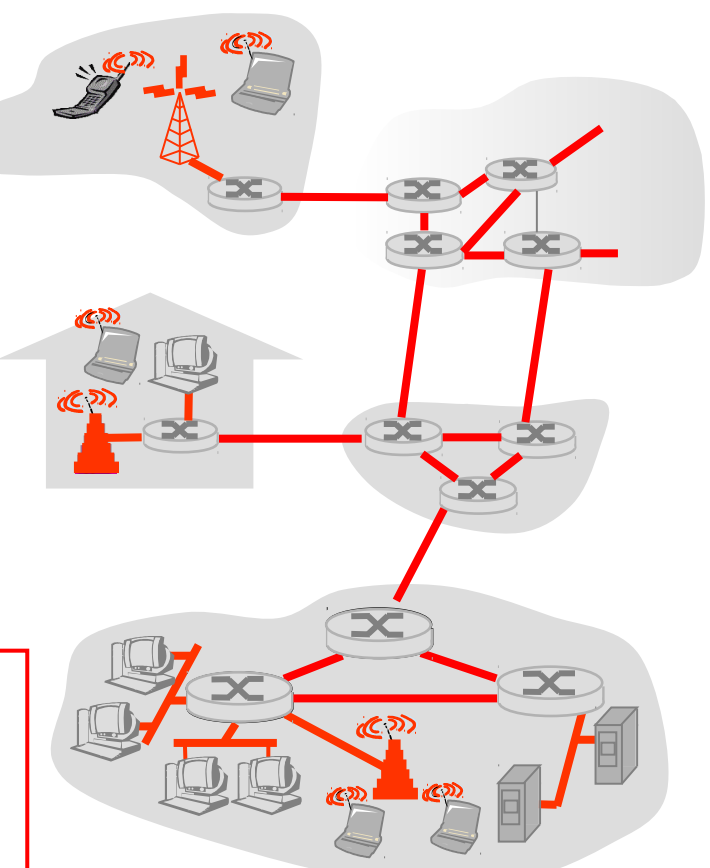

#### Serviços da camada de enlace

enquadramento, acesso ao enlace:

- $\circ$  encapsula datagrama no quadro, incluindo cabeçalho, trailer
- $\circ$  acesso ao canal de meio compartilhado
- $\circ$  endereços "MAC" usados nos cabeçalhos de quadro para identificar origem, destino
	- diferente do endereço IP!
- $\Box$  entrega confiável entre nós adjacentes
	- O raramente usado em enlace com pouco erro de bit (fibra, alguns pares trançados)
	- enlaces sem fio: altas taxas de erro

#### $\Box$  detecção de erro:

- O erros causados por atenuação de sinal, ruído.
- receptor detecta presença de erros: descarta quadro

#### $\Box$  half-duplex e full-duplex

O com half-duplex, os nós nas duas extremidades do enlace podem transmitir, mas não ao mesmo tempo

## Onde é implementada a camada de enlace?

- em todo e qualquer hosp.
- camada de enlace implementada no "adaptador" (ou placa de interface de rede, NIC)
	- $\circ$  placa Ethernet (cobre), placa 802.11 (wi-fi)
	- implementa camada de enlace, física
- conecta aos barramentos de sistema do hospedeiro
- combinação de hardware e software

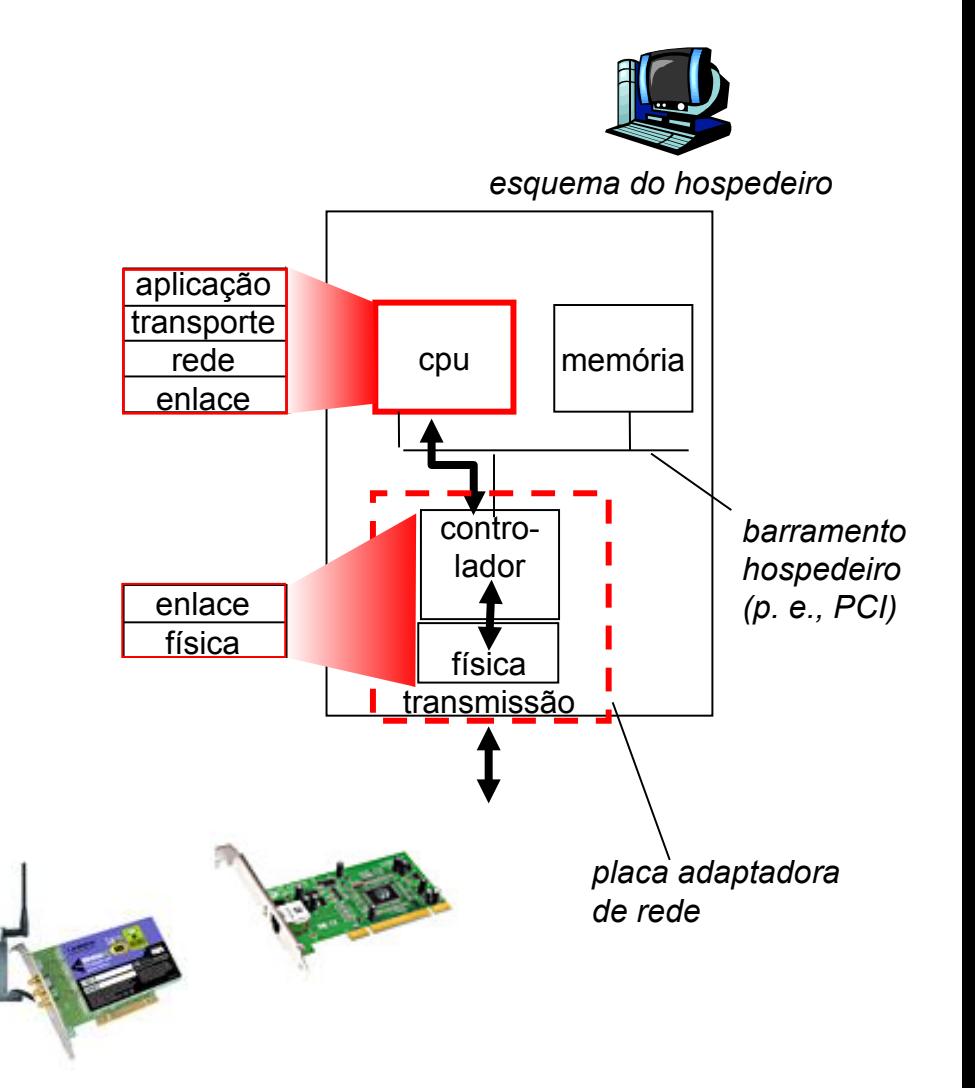

## Comunicação entre adaptadores

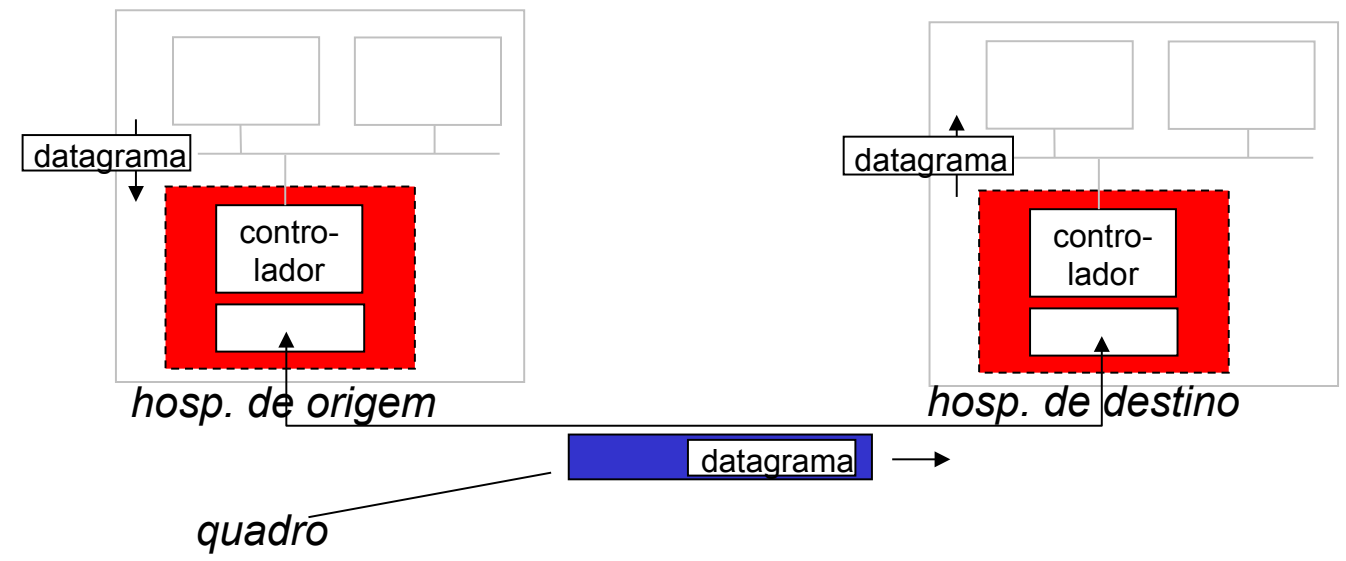

#### lado emissor:

- encapsula datagrama no quadro
- O inclui bits de verificação de erro, controle de fluxo, endereços, etc.

#### $\Box$  lado receptor

- procura erros, controle de fluxo, verifica endereço, etc.
- O extrai datagrama, passa para camada superior no lado receptor

### Camada de enlace

- 5.1 Introdução e serviços
- 5.2 Detecção e correção de erros
- 5.3 Protocolos de acesso múltiplo
- 5.4 Endereçamento na camada de enlace
- 5.5 Ethernet
- 5.6 Comutadores de camada de enlace
- 5.7 PPP
- 5.8 Virtualização de enlace: MPLS
- 5.9 Um dia na vida de uma solicitação de página Web

# Topologia de estrela

- topologia de barramento popular até meados dos anos 90
	- todos os nós no mesmo domínio de colisão (podem colidir uns com os outros)
- hoje: topologia de estrela prevalece
	- O comutador ativo no centro
	- cada "ponta" roda um protocolo Ethernet (separado) nós não colidem uns com os outros

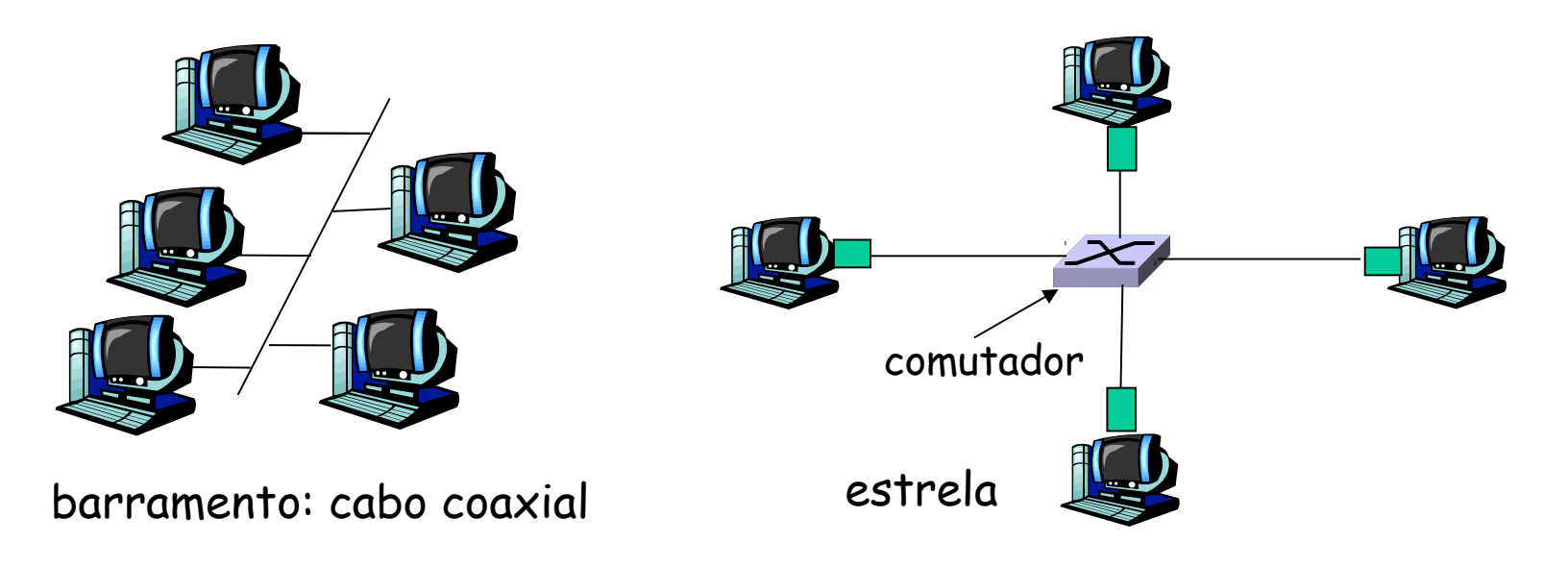

#### Estrutura do quadro Ethernet

Adaptador enviando encapsula datagrama IP (ou outro pacote de protocolo da camada de rede) no quadro Ethernet

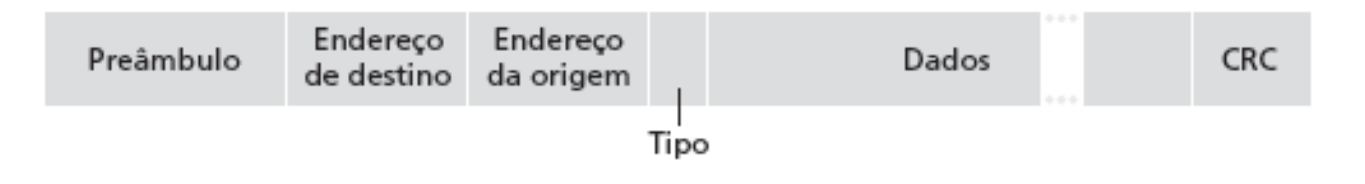

Preâmbulo:

- 7 bytes com padrão 10101010 seguido por um byte com padrão 10101011
- usado para sincronizar taxas de clock do receptor e emissor

#### $\Box$  Endereços: 6 bytes

O se adaptador recebe quadro com endereço de destino combinando, ou com endereço de broadcast, passa dados do quadro ao protocolo da camada de rede

caso contrário, adaptador descarta quadro

- Tipo: indica protocolo da camada mais alta (principalmente IP, mas outros são possíveis, p. e., Novell IPX, AppleTalk)
- Dados: mínimo 46 bytes, máximo 1500
- CRC: verificado no receptor; se detectar erro, quadro é descartado

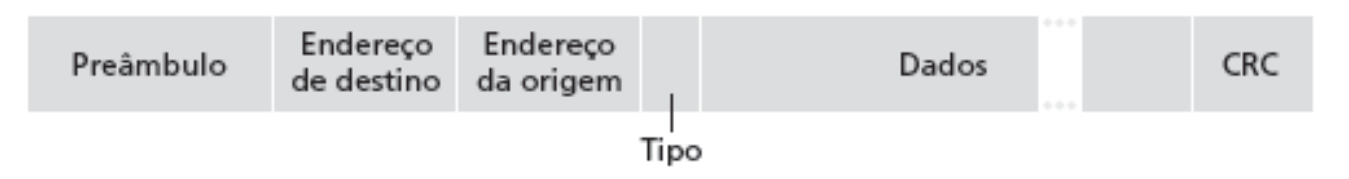

#### Ethernet: não confiável, sem conexão

- sem conexão: sem apresentação entre NICs de origem e destino
- $\Box$  não confiável: NIC de destino não envia confirmações ou não confirmações à NIC de origem
	- O fluxo de datagramas passados à camada de rede pode ter lacunas (datagramas faltando)
	- lacunas serão preenchidas se aplicação estiver usando TCP
	- caso contrário, aplicação verá lacunas
- Protocolo MAC da Ethernet: CSMA/CD

Padrões Ethernet 802.3: camadas de enlace e física

muitos padrões Ethernet diferentes

- O protocolo MAC e formato de quadro comuns
- O diferentes velocidades: 2 Mbps, 10 Mbps, 100 Mbps, 1Gbps, 10G bps
- O diferentes meios da camada física: fibra, cabo

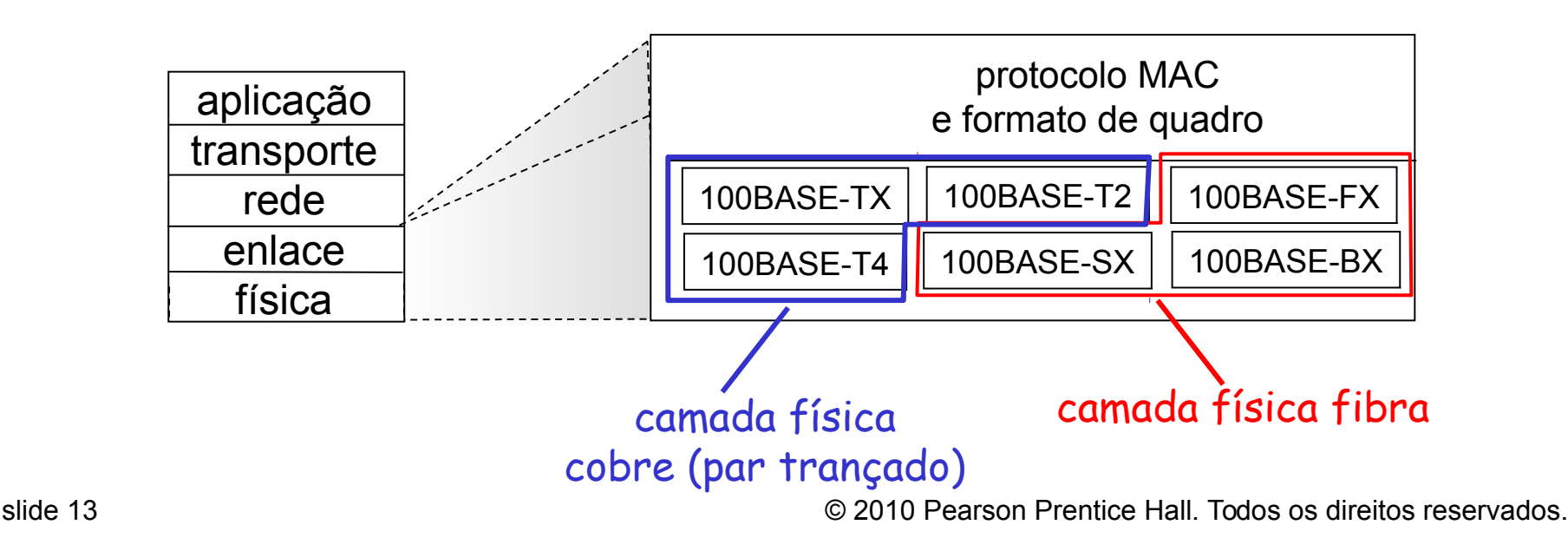

# Capítulo 6: Esboço

#### 6.1 Introdução

#### Redes sem fio

- 6.2 Características de enlaces e redes sem fio  $O$  CDMA
- 6.3 LANs sem fio 802.11 ("wi-fi")
- 6.4 Acesso celular à Internet
	- arquitetura
	- padrões (p. e., GSM)

#### Mobilidade

- 6.5 Gerenciamento da mobilidade: princípios
- $\Box$  6.6 IP móvel
- 6.7 Gerenciamento de mobilidade em redes celulares
- 6.8 Mobilidade e protocolos de camadas superiores
- 6.9 Resumo

# Características do enlace sem fio

Diferenças do enlace com fio...

- O Redução fora do sinal: sinal de rádio se atenua enquanto se propaga pela matéria (perda do caminho)
- O interferência de outras fontes: frequências padrão de rede sem fio (p. e., 2,4 GHz) compartilhadas por outros dispositivos (p. e., telefone); dispositivos (motores) também interferem
- propagação multivias: sinal de rádio reflete-se em objetos e no solo, chegando ao destino em momentos ligeiramente diferentes

 $\odot$  2010 Pearson Prentice Hall. Todos os direitos reservados. ... tornam a comunicação por enlace sem fio muito mais "difícil"

# LAN sem fio IEEE 802.11

#### 802.11b

- $\circ$  espectro não licenciado de 2,4-5 GHz
- até 11 Mbps
- O Direct Sequence Spread Spectrum (DSSS) na camada física
	- todos os hospedeiros usam o mesmo código de chipping

#### 802.11a

- intervalo 5-6 GHz
- até 54 Mbps
- 802.11g
	- O intervalo 2,4-5 GHz
	- até 54 Mbps
- □ 802.11n: múltiplas antenas
	- O intervalo 2,4-5 GHz
	- até 200 Mbps
- □ todos usam CSMA/CA para acesso múltiplo
- todos têm versões de estação-base e rede ad-hoc

### Arquitetura de LAN 802.11

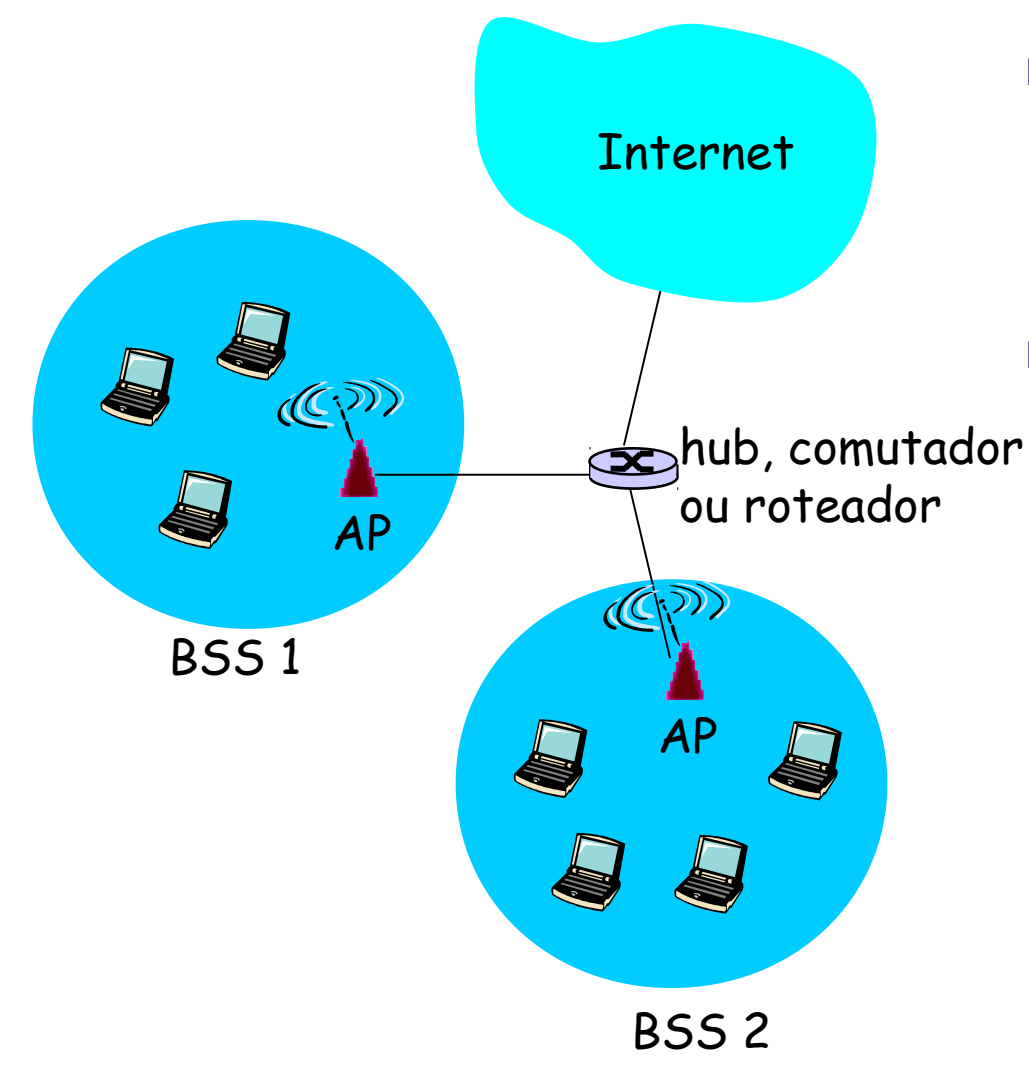

- hospedeiro sem fio se comunica com estação-base
	- $\circ$  estação-base = ponto de acesso (AP)
- Basic Service Set (BSS) (ou "célula") no modo de infraestrutura contém:
	- hospedeiros sem fio
	- ponto de acesso (AP): estação-base
	- modo ad hoc: apenas hosts

#### 802.11: Canais, associação

- 802.11b: espectro de 2,4 GHz-2,485 GHz dividido em 11 canais em diferentes frequências
	- Admin. do AP escolhe frequência para AP
	- possível interferência: canal pode ser o mesmo daquele escolhido pelo AP vizinho!
- □ hospedeiro: precisa associar-se a um AP
	- varre canais, escutando quadros de sinalização contendo nome do AP (SSID) e endereço MAC
	- O seleciona AP para associar-se
	- pode realizar autenticação [Capítulo 8]
	- normalmente rodará DHCP [Capítulo 4] para obter endereço IP na sub-rede do AP

## 802.11: varredura passiva/ativa

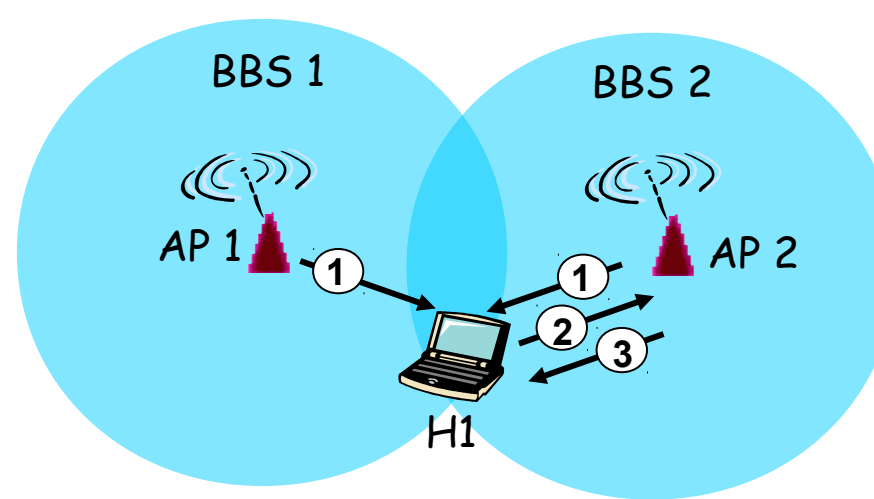

#### *Varredura passiva:*

- (1) quadros de sinalização enviados dos APs
- (2) quadro de solicitação de associação enviado: H1 para AP selecionado
- (3) quadro de resposta de associação enviado: H1 para AP selecionado

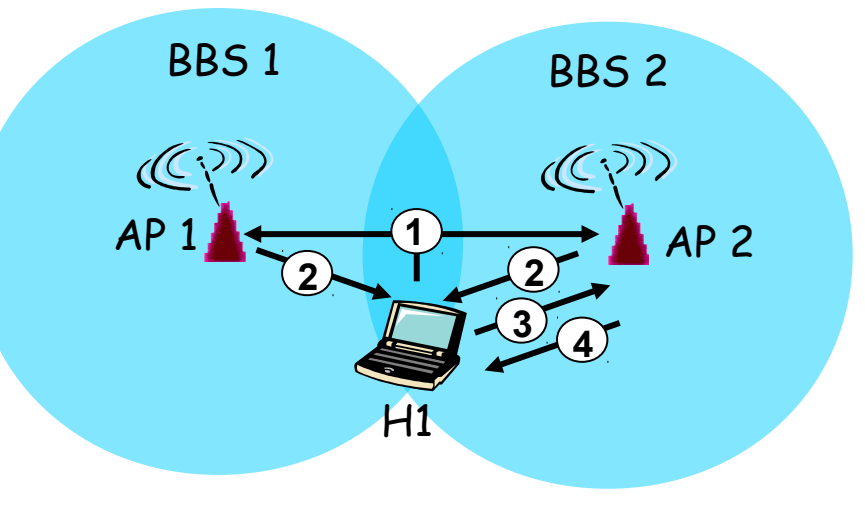

#### *Varredura ativa*:

- (1) Broadcast de quadro de solicitação de investigação de H1
- (2) Quadro de resposta de investigações enviado de APs
- (3) Quadro de resposta de associação enviado: H1 para AP selecionado
- (4) Quadro de resposta de associação enviado: AP selecionado para H1

### Prevenção de colisão: troca RTS-CTS

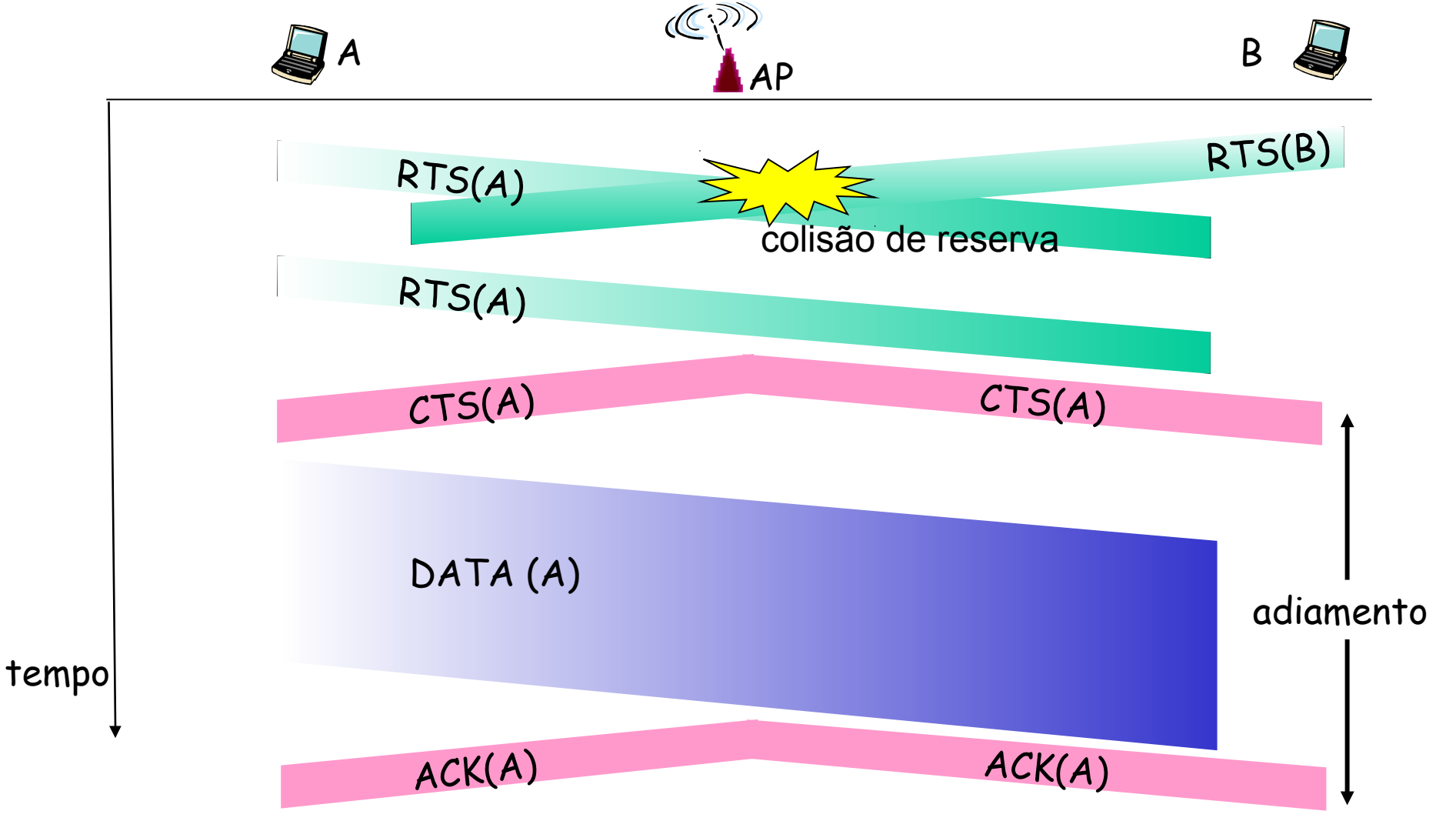

### 802.11: capacidades avançadas

#### Adaptação de taxa

 estação-base, disp. móvel muda taxa de transmissão dinamicamente (técnica de modulação da camada física) enquanto móvel se move, SNR varia

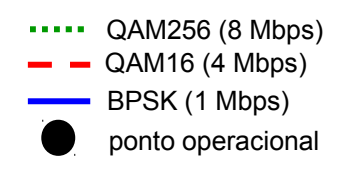

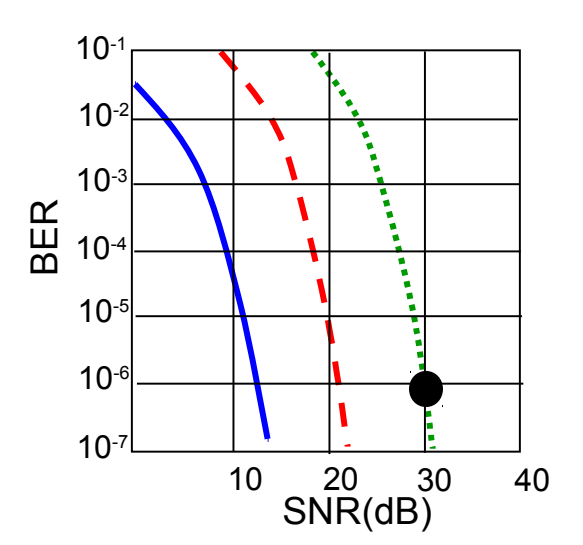

1. SNR diminui, BER aumenta quando nó se afasta da estação-base

2. Quando BER se torna muito alto, passa para taxa de transmissão inferior, mas com BER mais baixo

### Camada de enlace

- 5.1 Introdução e serviços
- 5.2 Detecção e correção de erros
- 5.3 Protocolos de acesso múltiplo
- 5.4 Endereçamento na camada de enlace
- 5.5 Ethernet
- 5.6 Comutadores de camada de enlace
- 5.7 PPP
- 5.8 Virtualização de enlace: MPLS
- 5.9 Um dia na vida de uma solicitação de página Web

#### Endereçamento MAC e ARP

## □ Endereço IP de 32 bits:

- O endereço da camada de rede
- usado para obter datagrama até sub-rede IP de destino

#### Endereço MAC (ou LAN ou físico ou Ethernet) :

- função: levar quadro de uma interface para outra interface conectada fisicamente (na mesma rede)
- Endereço MAC de 48 bits (para maioria das LANs)
	- queimado na ROM da NIC, às vezes também configurável por software

#### Endereços de LAN e ARP

Cada adaptador na LAN tem endereço de LAN exclusivo

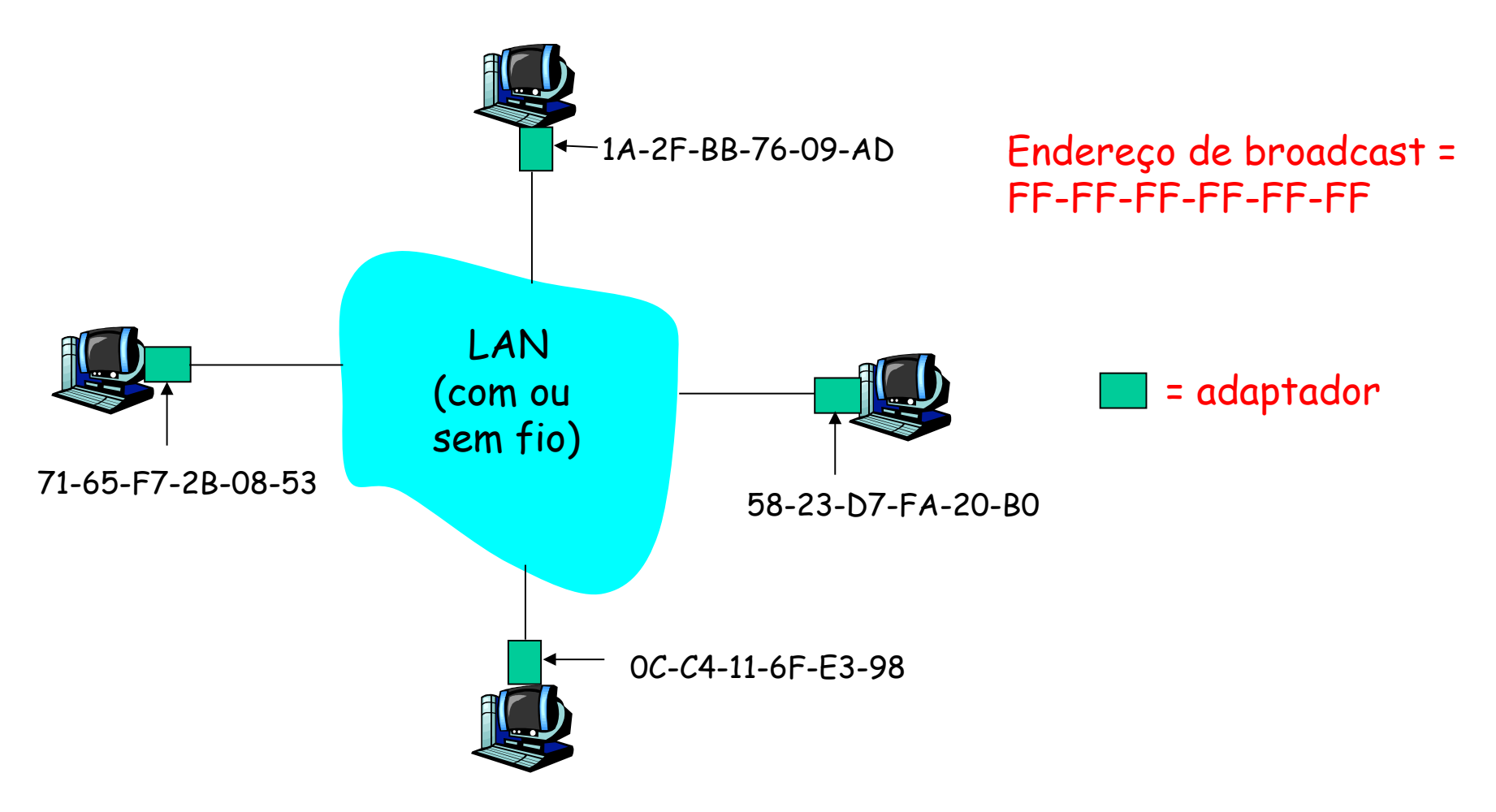

#### Endereços de LAN (mais)

- alocação de endereço MAC administrada pelo IEEE
- fabricante compra parte do espaço de endereços MAC (para garantir exclusividade)
- analogia:
	- (a) Endereço MAC: como o CPF
	- (b) Endereço IP: como o endereço postal
- $\Box$  endereço MAC plano  $\rightarrow$  portabilidade
	- pode mover placa de LAN de uma LAN para outra
- □ endereço IP hierárquico NÃO portável
	- O endereço depende da sub-rede IP à qual o nó está conectado

## ARP: Address Resolution Protocol

Pergunta: Como determinar endereço MAC de B sabendo o endereço IP de B?

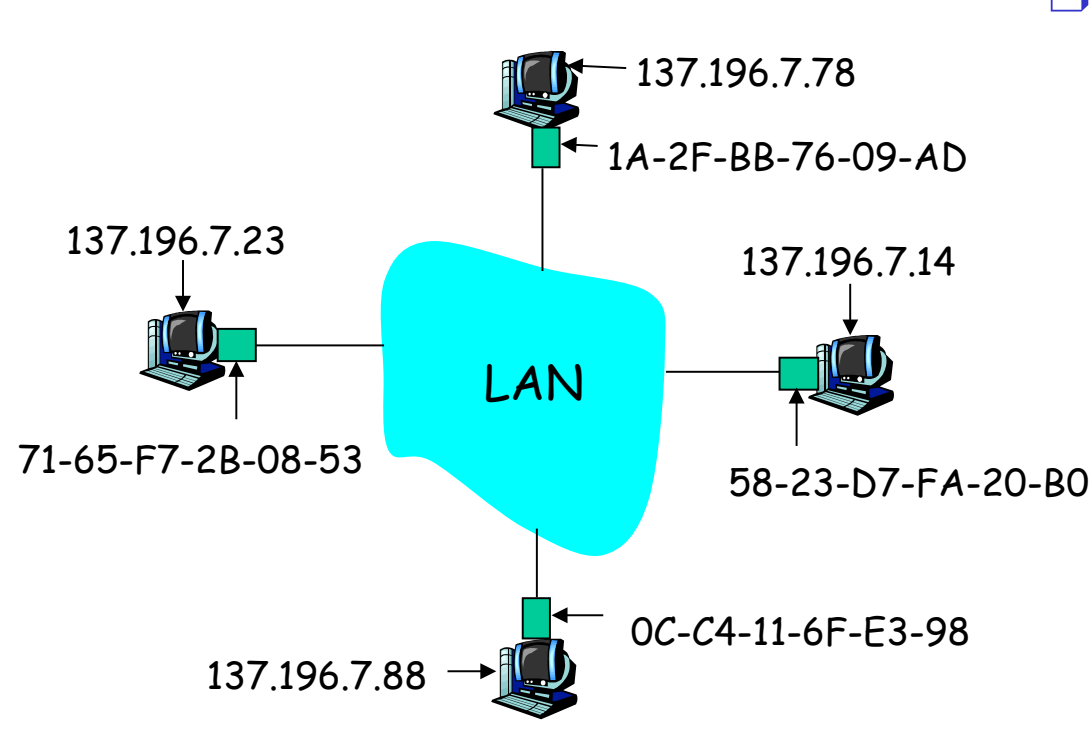

□ Cada nó IP (hosp., roteador) na LAN tem tabela ARP

 Tabela ARP: mapeamentos de endereço IP/MAC para alguns nós da LAN <endereço IP; endereço MAC; TTL $\lambda$ 

> TTL (Time To Live): tempo após o qual o mapeamento de endereço será esquecido (normalmente, 20 min)

# Protocolo ARP: mesma LAN (rede)

- A quer enviar datagrama a B, e endereço MAC de B não está na tabela ARP de A.
- A envia por broadcast pacote de consulta ARP, contendo endereço IP de B
	- endereço MAC de destino = FF-FF-FF-FF-FF-FF
	- todas as máquinas na LAN recebem consulta ARP
- $\Box$  B recebe pacote ARP, responde para A com seu endereço MAC (de B)
	- quadro enviado ao endereço MAC de A (unicast)
- A salva em cache par de endereços IP-para-MAC em sua tabela ARP até a informação expirar
	- estado soft: informação que expira (desaparece) se não for renovada
- ARP é "plug-and-play":
	- nós criam suas tabelas ARP sem intervenção do administrador de rede

### Endereçamento: roteando para outra LAN

#### acompanhamento: enviar datagrama de A para B via R suponha que A saiba o endereço IP de B

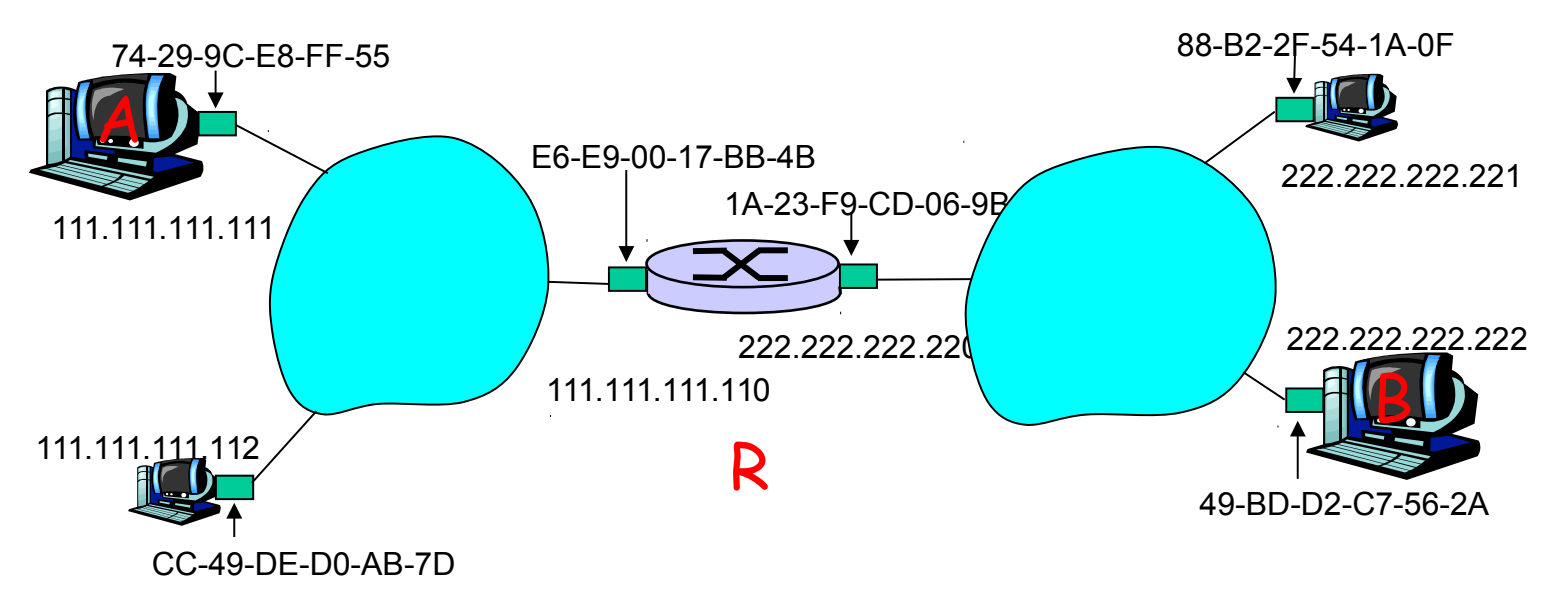

 $\Box$  duas tabelas ARP no roteador R, uma para cada rede IP (LAN)

- A cria datagrama IP com origem A, destino B
- A usa ARP para obter endereço MAC de R para 111.111.111.110
- A cria quadro da camada de enlace com endereço MAC de R como destino, quadro contém datagrama IP A-para-B
- NIC de A envia quadro
- NIC de R recebe quadro
- R remove datagrama IP do quadro Ethernet, vê o seu destinado a B
- R usa ARP para obter endereço MAC de B
- R cria quadro contendo datagrama IP A-para-B e envia para B

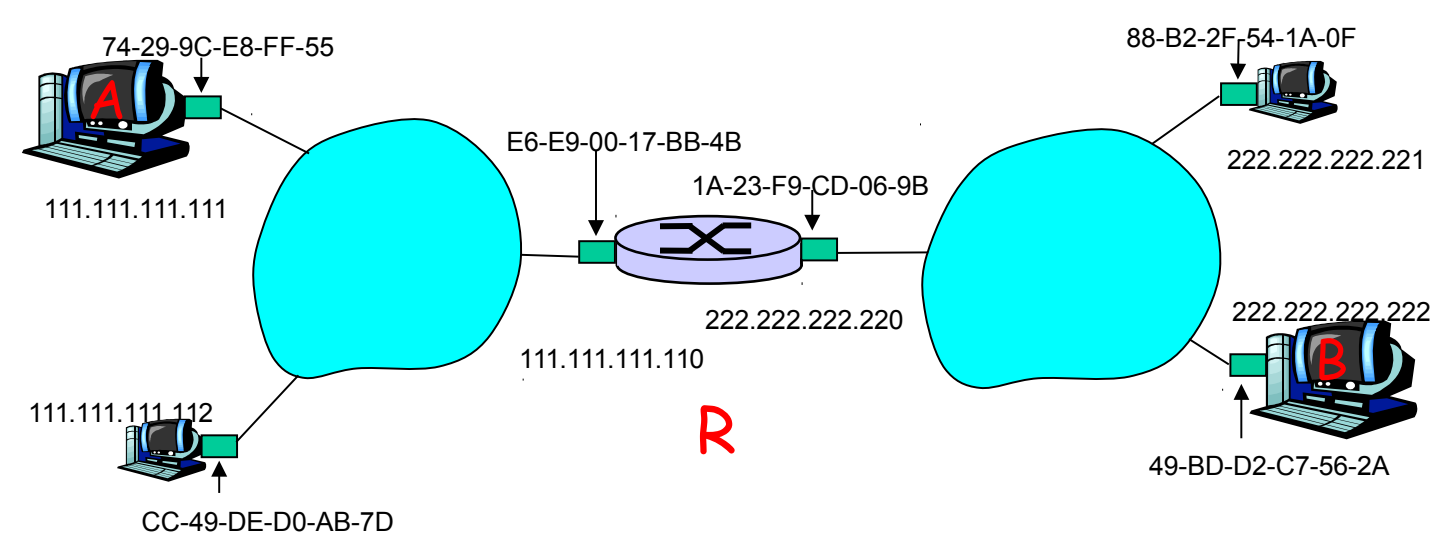

### Camada de enlace

- 5.1 Introdução e serviços
- 5.2 Detecção e correção de erros
- 5.3 Protocolos de acesso múltiplo
- 5.4 Endereçamento na camada de enlace
- 5.5 Ethernet
- 5.6 Comutadores de camada de enlace
- 5.7 PPP
- 5.8 Virtualização de enlace: MPLS
- 5.9 Um dia na vida de uma solicitação de página Web

#### Hubs

… repetidores da camada física ("burros") :

- todos os nós conectados ao hub podem colidir uns com os outros
- O sem buffering de quadros
- sem CSMA/CD no hub: NICs do hospedeiro detectam colisões
- $\circ$  bits chegando a um enlace saem em *todos* os outros enlaces na mesma velocidade

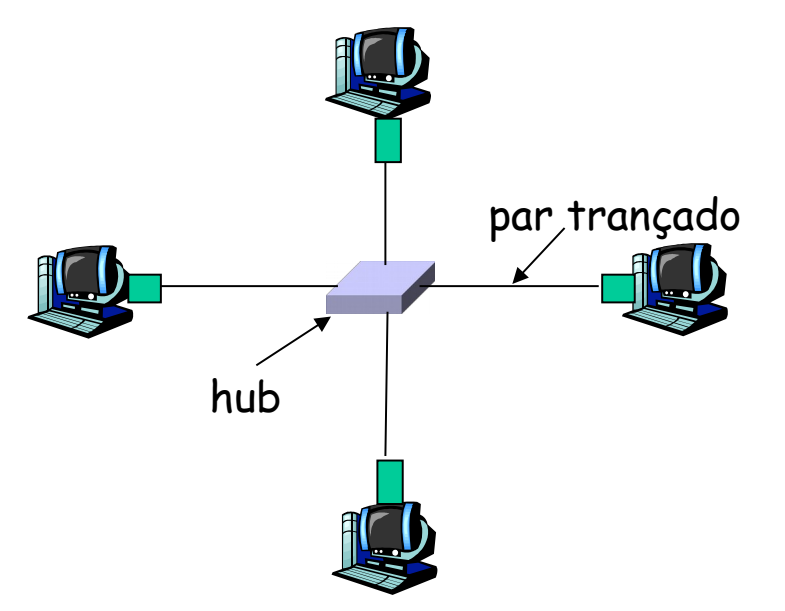

# Comutador (switch)

 $\Box$  dispositivo da camada de enlace: mais inteligente que os hubs, têm papel ativo

- armazenam e repassam quadros Ethernet
- $\circ$  examinam endereço MAC do quadro que chega, repassam seletivamente o quadro para um ou mais enlaces de saída quando o quadro deve ser repassado no segmento, usa CSMA/CD para acessar segmento

#### $\Box$  transparente

hosps. não sabem da presença de comutadores

 $\Box$  plug-and-play

comutadores não precisam ser configurados

### Switch: permite múltiplas transmissões simultâneas

- hosps. têm conexão dedicada, direta com comutador
- comutadores mantêm pacotes
- Protocolo Ethernet usado em cada enlace de chegada, mas sem colisões; full duplex
	- cada enlace é seu próprio domínio de colisão
- comutação: A-para-A' e Bpara-B' simultaneamente, sem colisões
	- não é possível com hub burro

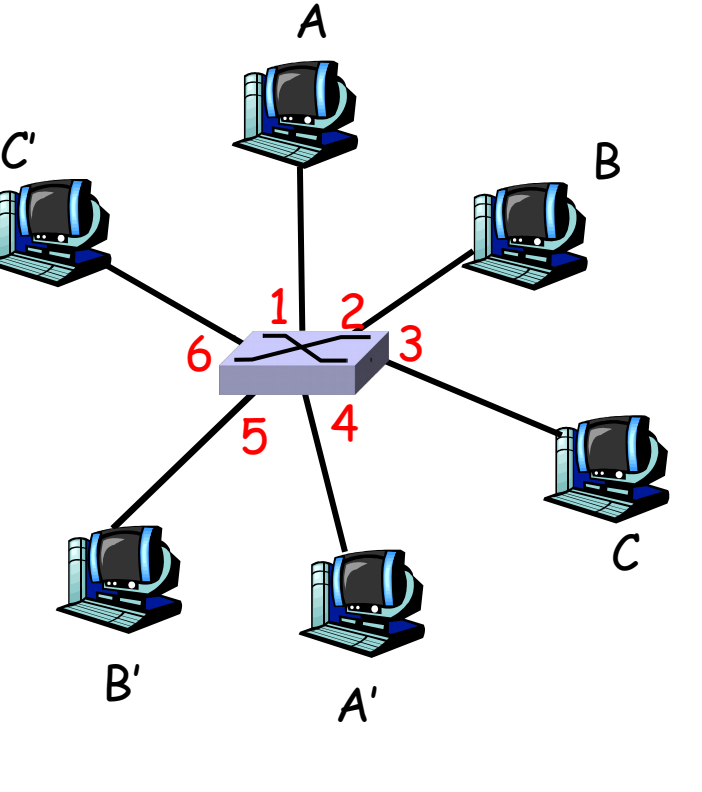

comutador com seis interfaces  $(1,2,3,4,5,6)$ 

#### Tabela de comutação

- □ <u>P:</u> Como o comutador sabe que A' se encontra na interface 4, B' se encontra na interface 5?
- $\Box$  R: Cada comutador tem uma tabela de comutação, cada entrada:
	- $\circ$  (endereço MAC do nó, interface para alcançar nó, horário)
- D P: Como as entradas são criadas, mantidas na tabela comutação?

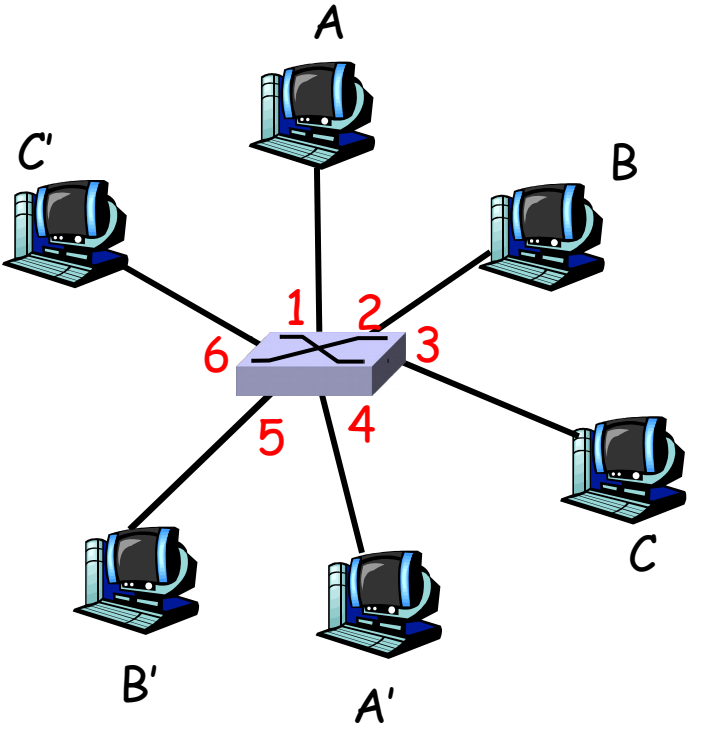

comutador com 6 interfaces  $(1,2,3,4,5,6)$ 

# Comutador: autodidata

- Comutador *descobre* quais nós podem ser alcançados por quais interfaces
	- quando quadro recebido, comutador "aprende" local do emissor: segmento de LAN de chegada
	- O registra par emissor/local na tabela de comutação

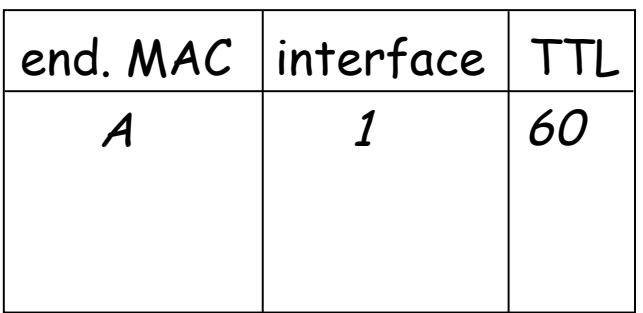

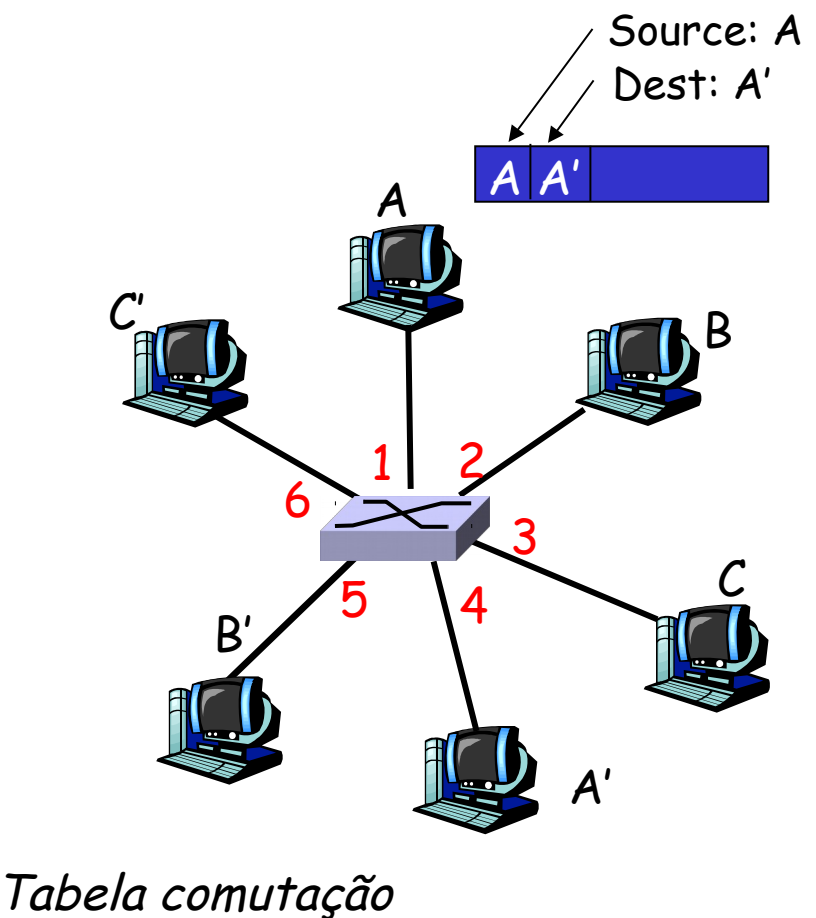

(inicialmente vazia)

#### Autoaprendizagem, repasse: exemplo

 Pacote de A para A' O destino do quadro desconhecido: inunda Pacote de A' para A local de destino A conhecido: envio seletivo

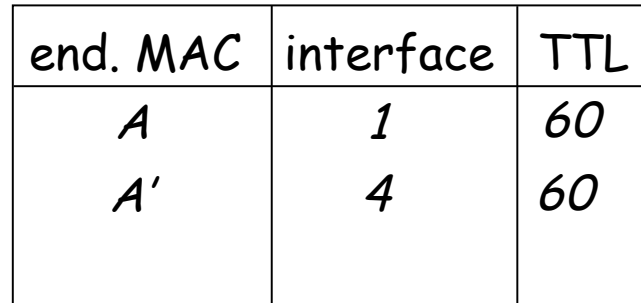

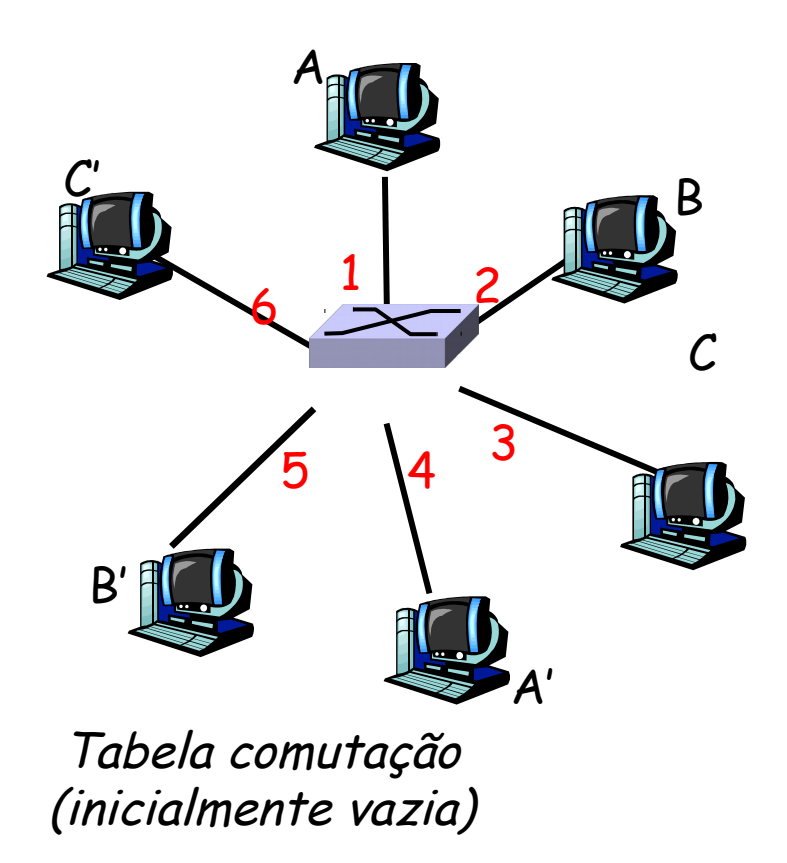

#### Interconectando comutadores

comutadores podem ser conectados

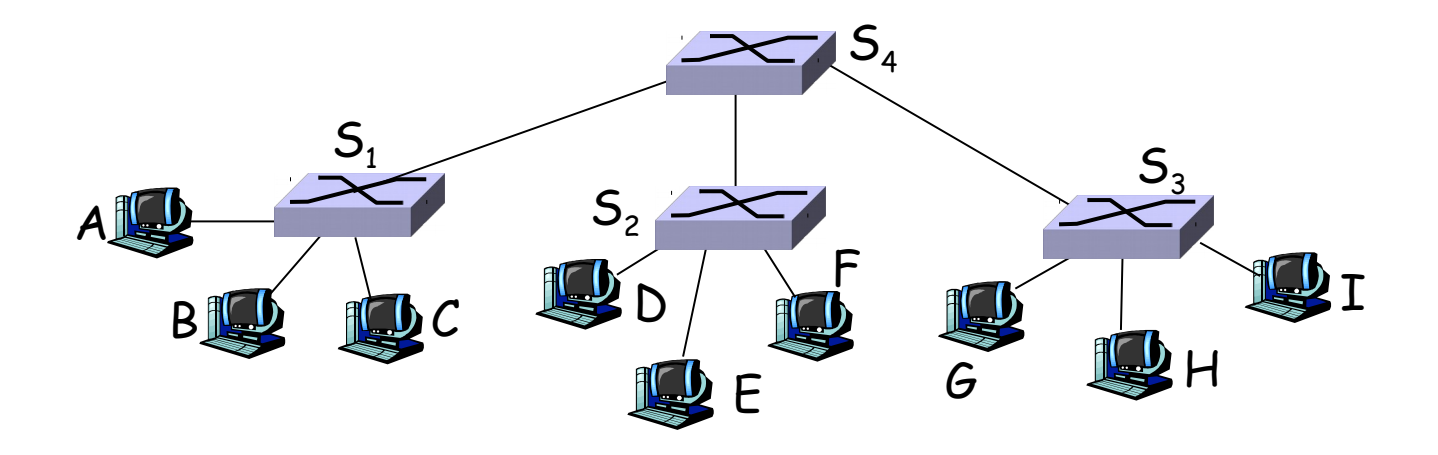

- □ <u>P:</u> Enviando de A p/ G como S<sub>1</sub> sabe repassar quadro destinado a G por  $\mathsf{S}_4$  e  $\mathsf{S}_3$ ?
- $P$  R: Autoaprendizagem! (funciona da mesma forma que no caso do único comutador!)

#### Rede institucional

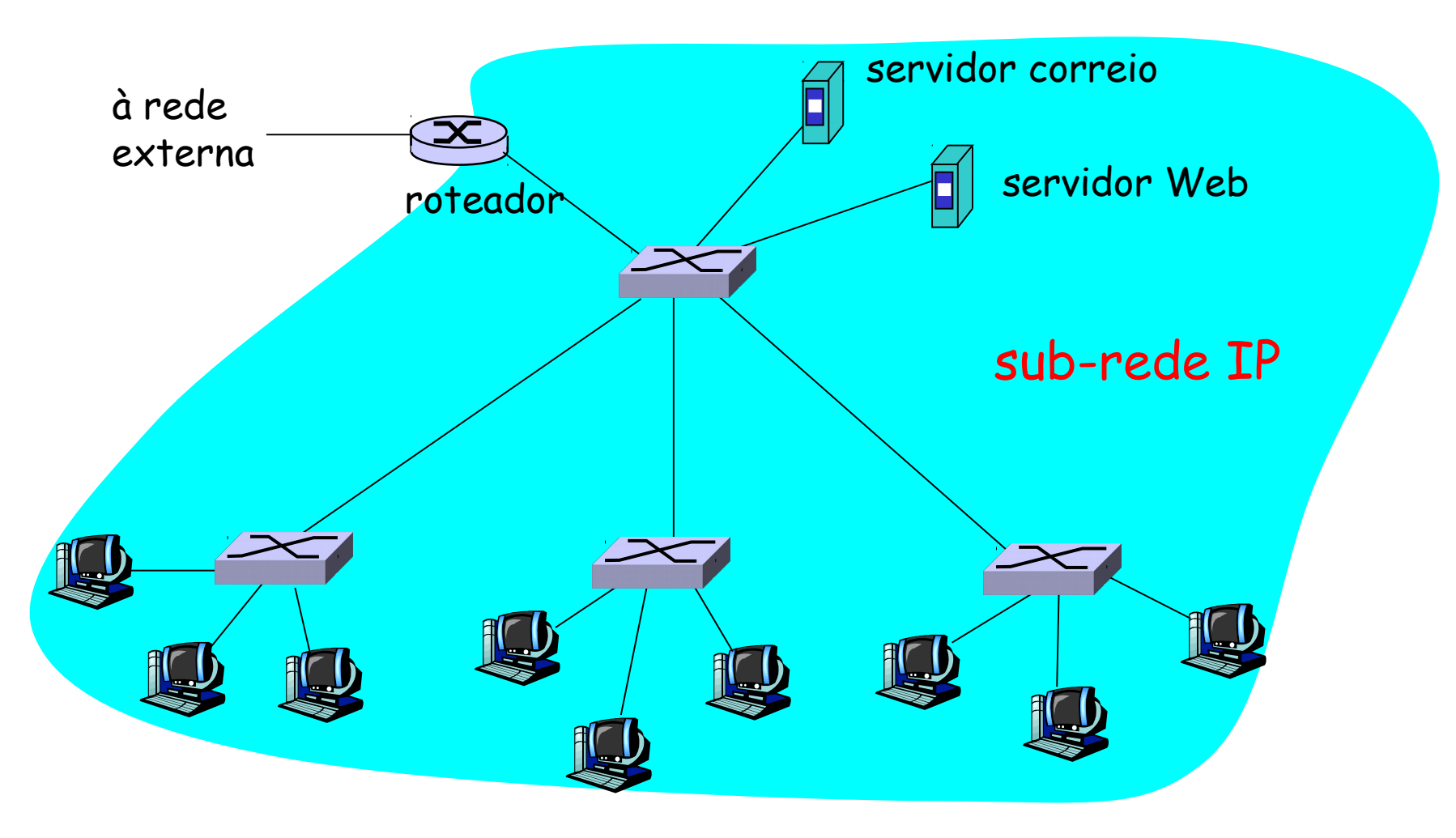

# Comutadores versus roteadores

- ambos dispositivos de armazenamento e repasse
	- roteadores: dispositivos da camada de rede (examinam cabeçalhos da camada de rede)
	- comutadores são dispositivos da camada de enlace
- roteadores mantêm tabelas de roteamento, implementam algoritmos de roteamento
- $\Box$  switches mantêm tabelas de comutação, implementam filtragem, algoritmos de aprendizagem

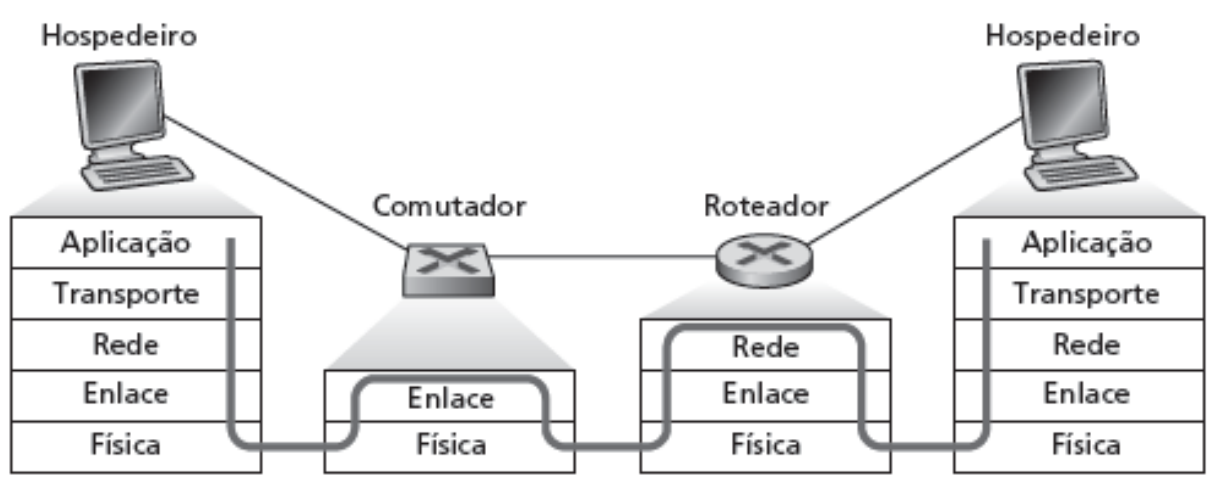

### Capítulo 5: Resumo

- princípios por trás dos serviços da camada de enlace de dados:
	- detecção e correção de erro
	- compartilhamento de canal de broadcast: acesso múltiplo
	- O endereçamento da camada de enlace
- instanciação e implementação de várias tecnologias da camada de enlace
	- Ethernet
	- LANS comutadas
	- WiFi